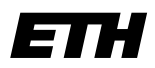

Eidgenössische Technische Hochschule Zürich Swiss Federal Institute of Technology Zurich

# **Informatik I - D-ITET**

Wintersemester 2003/2004

*Prof. Markus Gross, Bruno Heidelberger, Richard Keiser, Nicky Kern, Edouard Lamboray, Christoph Niederberger, Tim Weyrich, Felix Eberhard, Manuel Graber, Nathalie Kellenberger, Marcel Kessler, Lior Wehrli*

## **Uebung 2 - Datentypen & Variablen II**

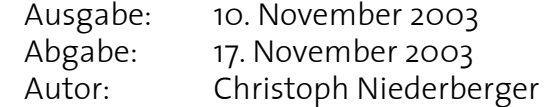

### **1. Zuweisungen 2 Punkte**

Gegeben seien folgende Deklarationen:

```
char c; int i; short si; long li; unsigned int ui;
float f; double d; bool b;
```
Analysiere die folgenden Statements in eigenen Worten nach folgenden Kriterien:

- Erlaubte/verbotene Zuweisung
- Änderung des Variablenwerts

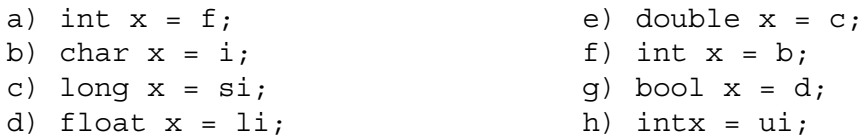

### **2. Operatoren 2 Punkte**

C++ kennt fünf Basisoperatoren für arithmetische Operationen: Addition (+), Subtraktion (-), Multiplikation (\*), Division (/) und Modulo (%). Dabei bedürfen vor allem die Bearbeitungsreihenfolge der Operatoren und der Ergebnistyp von Divisions- und Modulo-Operation besonderer Beachtung.

Was ist das Ergebnis und der Ergebnistyp folgender Ausdrücke, wenn sie von einem C++- Programm ausgewertet werden?

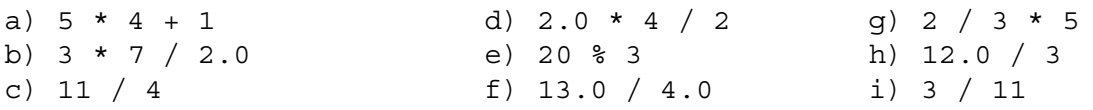

### **3. Programmanalyse 2 Punkte**

Gegeben sei folgendes Programm:

1 void main() { 2 int i1, i2; 3 double d1, d2;  $\Delta$ 

```
5 \t\t i1 = 5;6 dl = 2.3;7 i2 = d1;8 \t d2 = i1;9
10 d1 = 9.99 + 19.99;
11 11 = 9.99 + 19.99;
12 i2 = int(9.99) + int(19.99);
13
14 cout << '2' + '1' << endl;
15 cout << 2 + 1<< endl;
16 cout << "2 + 1" << end1;17 cout << "2" << "1" << endl;
18 }
```
a) Was sind die Werte der Variablen i1, i2, d1 und d2 nach der Ausführung von Zeile 3? b) Was sind die Werte der Variablen i1, i2, d1 und d2 nach der Ausführung von Zeile 8? c) Was sind die Werte der Variablen i1, i2, d1 und d2 nach der Ausführung von Zeile 12? d) Was hat das Programm nach Ausführung von Zeile 17 auf den Bildschirm ausgegeben?

### **4. Speicherbelegung und Wertebereich 4 Punkte**

Die verschiedenen Datentypen belegen im Hauptspeicher verschieden grosse Bereiche. Die Funkion sizeof(type) liefert die Grösse eines Typs type in Anzahl Bytes zurück. Der Wertebereich eines Datentyps ist von dieser Grösse abhängig.

Schreibe ein Programm, das für die Typen char, short, int, long, float und double die Grösse des belegten Speichers und den möglichen Wertebereich in Form einer Tabelle ausgibt. Verwende dazu cout und den Tabulator ('\t') zur Formatierung der Ausgabe.

**Hinweis:** Die Wertebereiche der Datentypen werden in der Headerdatei climits definiert (manche Platformen brauchen zusätzlich auch noch cfloat). Binde diese Headerdateien also folgendermassen ein:

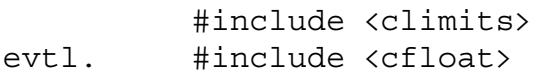

Die minimalen und maximalen Werte der Datentypen stehen dann in den definierten Konstanten *TYP*\_MIN und *TYP*\_MAX zur Verfügung, wobei *TYP* mit CHAR, SHRT, INT, LONG, FLT und DBL ersetzt werden muss.

**Zusatz:** Wende die sizeof() Funktion auch auf den Datentyp bool an. Was fällt Dir auf? Hast Du dafür eine Erklärung?

### **5. Unix-Einführung (fakultativ): On-line Hilfe**

Das Kommando **man** zeigt die Einträge im Unix Handbuch für ein bestimmtes Kommando an. Benutze **man**, um herauszufinden was die Kommandos **which**, **whereis** und **apropos** bewirken. Wende diese auf andere Kommandos oder Schlüsselwörter Deiner Wahl an. Ein ähnliches Kommando wie **man** ist **info.** Verwende **info**, um Dir die Hilfe zu Kommandos Deiner Wahl anzeigen zu lassen. Was ist der Unterschied zu **man**?